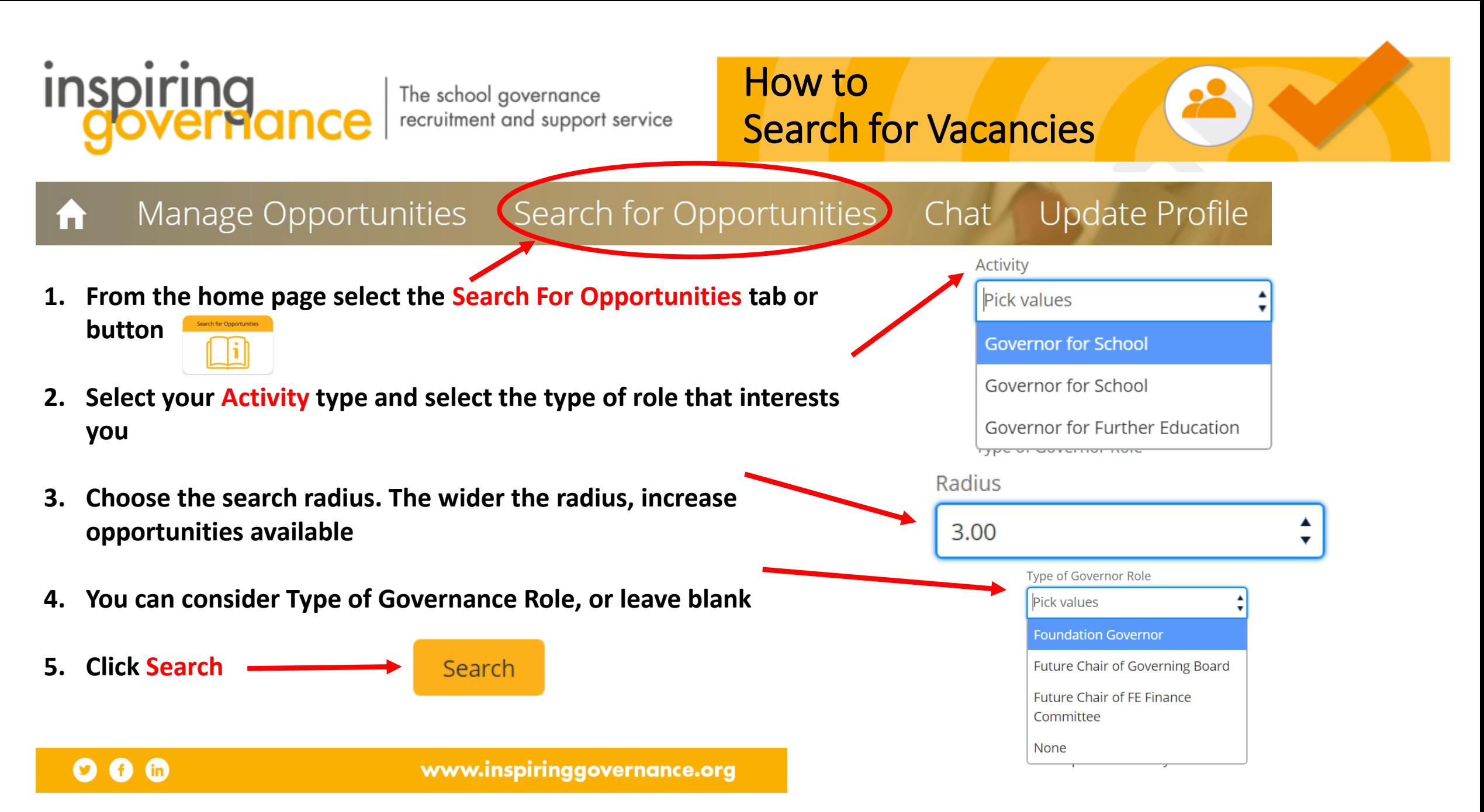

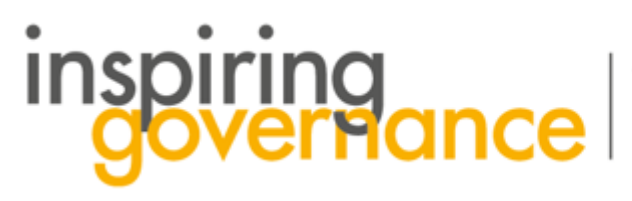

The school governance recruitment and support service

**6. A map with Vacancies in your area will appear. For this example we are using East London where there are eight Opportunities**

**7. You can Zoom in to select Opportunities and select Vacancies to review. Clicking on the Pins you will be able to view further information**

**8. Review the Opportunity** 

**9. From here you can View more details or add to your Shortlist**

> Add to shortlist **View more**

## **10. Now you are ready to Express Interest**

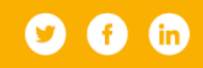

www.inspiringgovernance.org

**Hackney Central** 

Hackney

Homerton

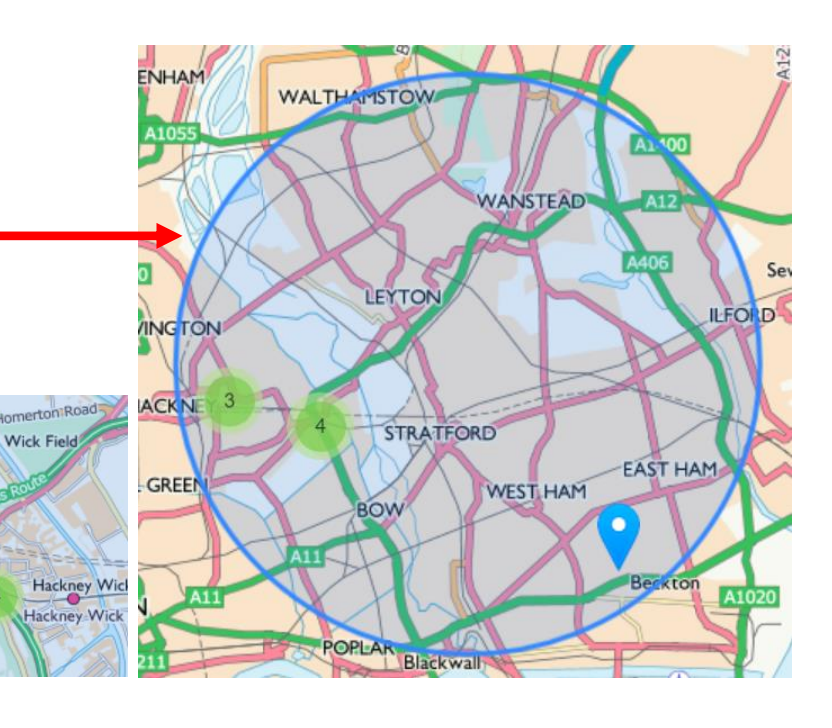

LA wide Opportunity **Opportunity Name: Governor Expiry Date: 30/04/2020** Date Range: From 05/02/2020 To 30/04/2020 **Vacancies: 2** Description:  $\blacksquare$  consists of 3

high performing "OUTSTANDING" and innovative primary schools in Hackney, London. In all our schools we have a passion for high standards and want all our childre...